# Risk Illustrations - Report Content

Last Modified on 19/08/2022 4:07 pm BST

The **Report Content** tab allows you to amend the **Capacity for Loss Supporting Statement**, enter a **Recommendation Summary** and **Target Portfolio Summary**.

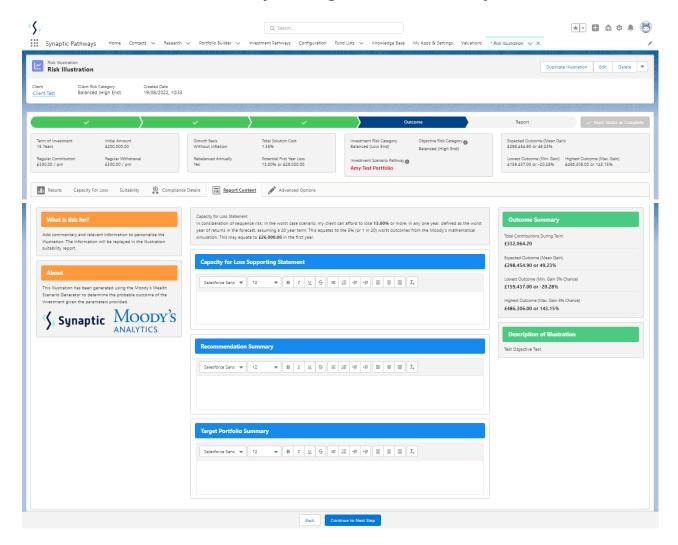

They will pull through to the **Report**:

## **Capacity for Loss Supporting Statement:**

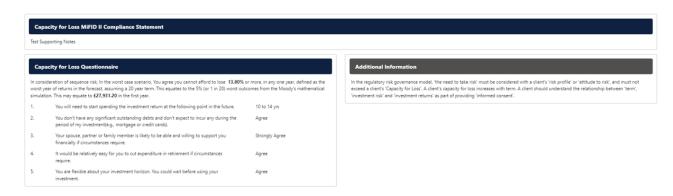

## **Recommendation Summary**

#### Illustration Research Summary

est Recommendation Summary

| About You                       | Test Client, DoB 5th March 1982 |
|---------------------------------|---------------------------------|
| Your Risk Profile               | 5 of 10 Balanced (Low End)      |
| Illustration Inputs             |                                 |
| Risk Category                   | 5 - Balanced (Low End)          |
| Investment Term                 | 10 Years                        |
| Investment Amount               | £200,000.00                     |
| Regular Contribution            | £500.00 Monthly                 |
| Contribution Indexation Rate    | RPI 7.80%                       |
| Regular Withdrawal              | £300.00 Monthly                 |
| Withdrawal Indexation Rate      | RPI 7.80%                       |
| Include the Impact of Inflation | No                              |
| Rebalanced Annually             | Yes                             |
| Adviser Fees                    |                                 |
| Initial Fee                     | 0%                              |
| Regular Fee Per Annum           | 0%                              |
| One off Fee for Advice          | £0.00                           |

# Client Risk Category

#### Balanced (Low End

Balanced Investors have an attitude to risk in the middle 50% of the investing population and are neither very risk averse nor inclined to seek riskier investments. They often have some experience and understanding of investments. They can usually make investment decisions without too much hesitation or arwisely. They may find more comfort in banks accounts and lower risk investments than stocks, shares and investment funds, but understand that investment risk may be required to meet their investment goals.

#### Risk Category for Illustratio

#### Balanced (Low End)

Balanced Investors have an attitude to risk in the middle 50% of the investing population and are neither very risk averse nor inclined to seek riskler investments. They often have some experience and understanding of investments. They can usually make investment decisions without too much helatitation or anvisity. They may find more comfort in basing accounts and lower risk investments than stocks, shares and investment funds, but understand that investment risk may be required to meet their investment goals.

## Risk Illustrations - Charts